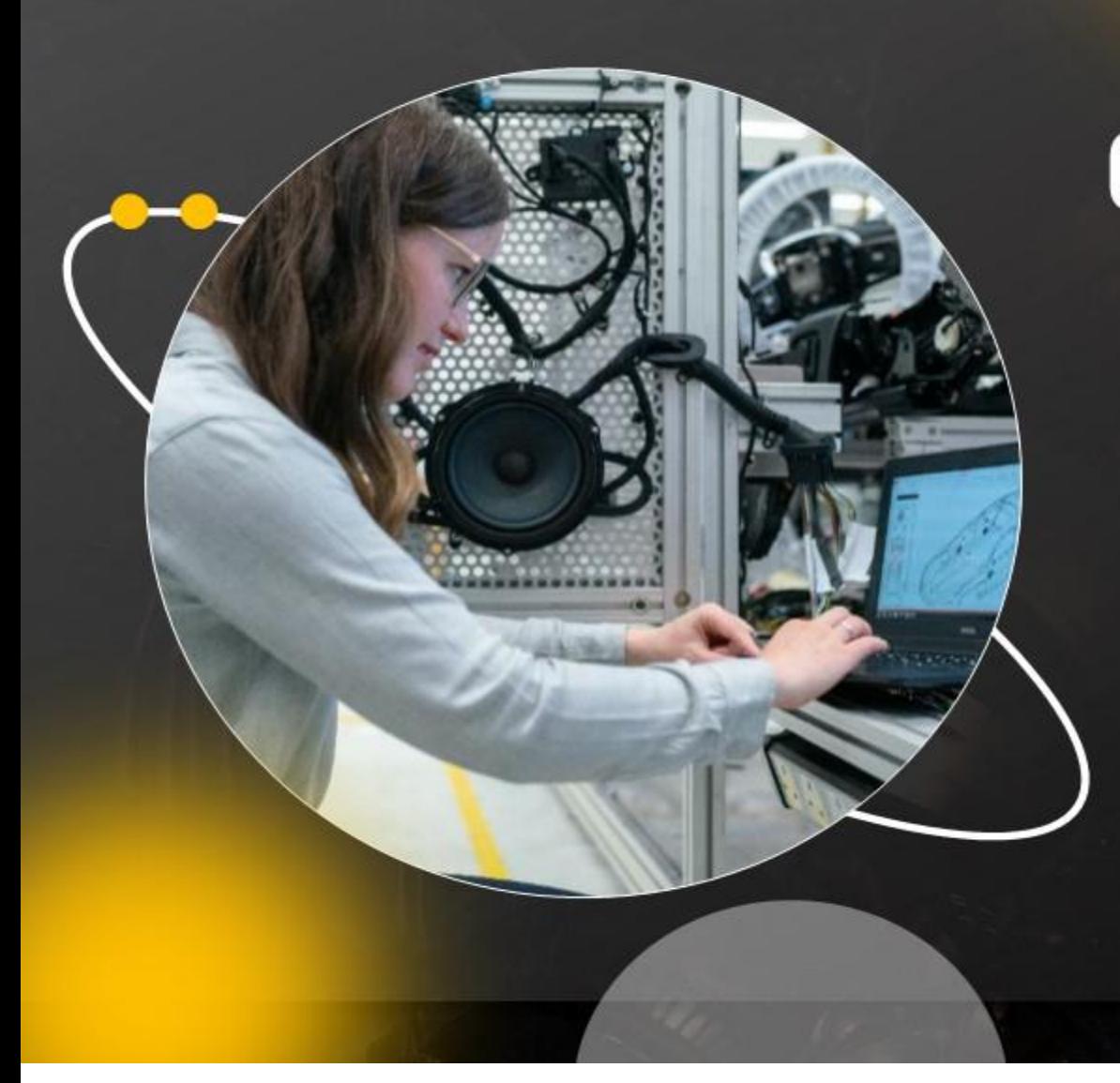

# **Google Quantum Computer** Unleashing The Power Of **Advanced Computing**

Your Company Name

# **Table of contents**

# Google quantum computer: Unleashing the power of advanced computing

#### **Quantum computing overview**

- o Overview and key features of quantum computing
- o Brief History of Quantum Computers systems
- o Key statistics associated with quantum computing
- o Comparative assessment of quantum and classical computing

#### Google quantum computing

- o Overview of Google AI quantum computing
- o Google AI quantum computing journey
- o Google Al quantum computing partnerships
- o Ethical and responsible principles of Google quantum computing

### Google quantum AI software frameworks and platforms

- o Google OpenFermion open source platform
- o TensorFlow quantum machine learning library
- Google gsim open source simulator
- o Google cirq open source framework

### Google quantum computing applications

- o Applications of Google quantum computing based on physical qubits
- o Google Al quantum computing use cases

#### Google quantum computing competitors

- o Competitors of Google in quantum computing sector
- o Competitive landscape of quantum computing sector

#### Google quantum computing team

- o Team involved in Google quantum computing program
- o Team functions in Google quantum computing program

#### Google quantum computing hardware systems

- o Hardware facilities of Google quantum computing program
- Google Quantum computing foxtail processor
- Google Quantum computing bristlecone processor  $\circ$
- Google Quantum computing sycamore processor
- o Key features of Google quantum sycamore processor

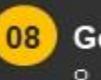

#### Google quantum computing future

- o Google Quantum Al: roadmap and mission
- o Future of Google Al quantum computing

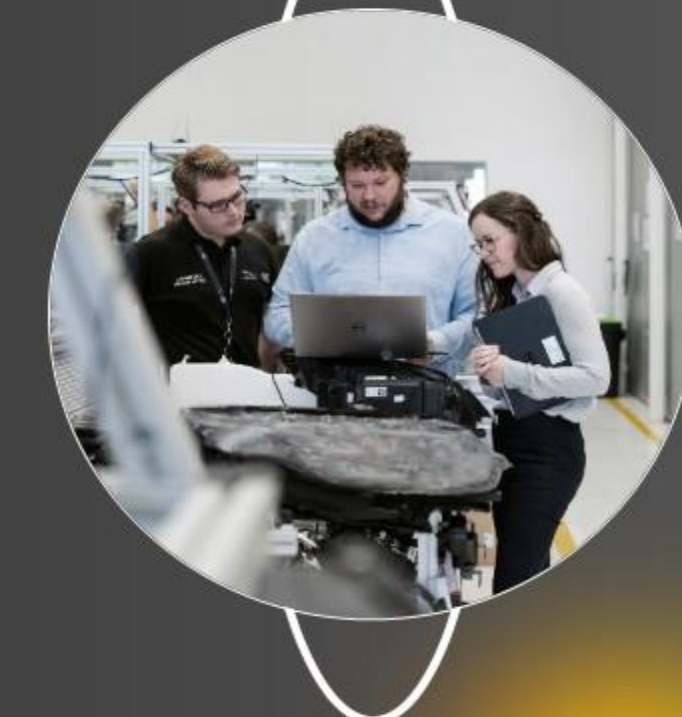

# Overview and key features of quantum computing

This slide showcases overview of quantum computing that rely on qubits to run and solve multidimensional quantum algorithms. It also highlights key features and applications of quantum computing

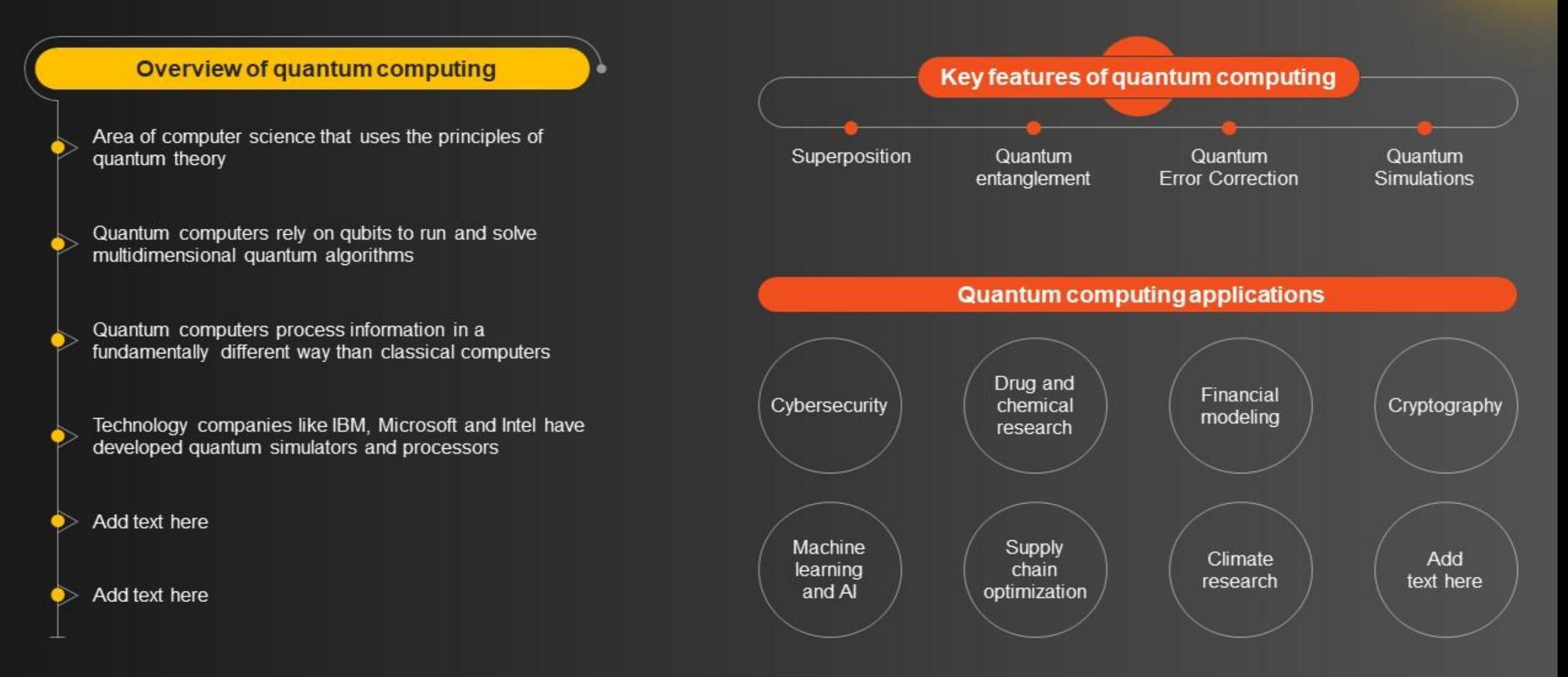

This slide is 100% editable. Adapt it to your needs and capture your audience's attention.

# Overview of Google AI quantum computing

This slide showcases overview of Google quantum computing that have helped company to achieve new milestone in artificial intelligence sector. It also highlights hardware and software leveraged by Google for quantum computing

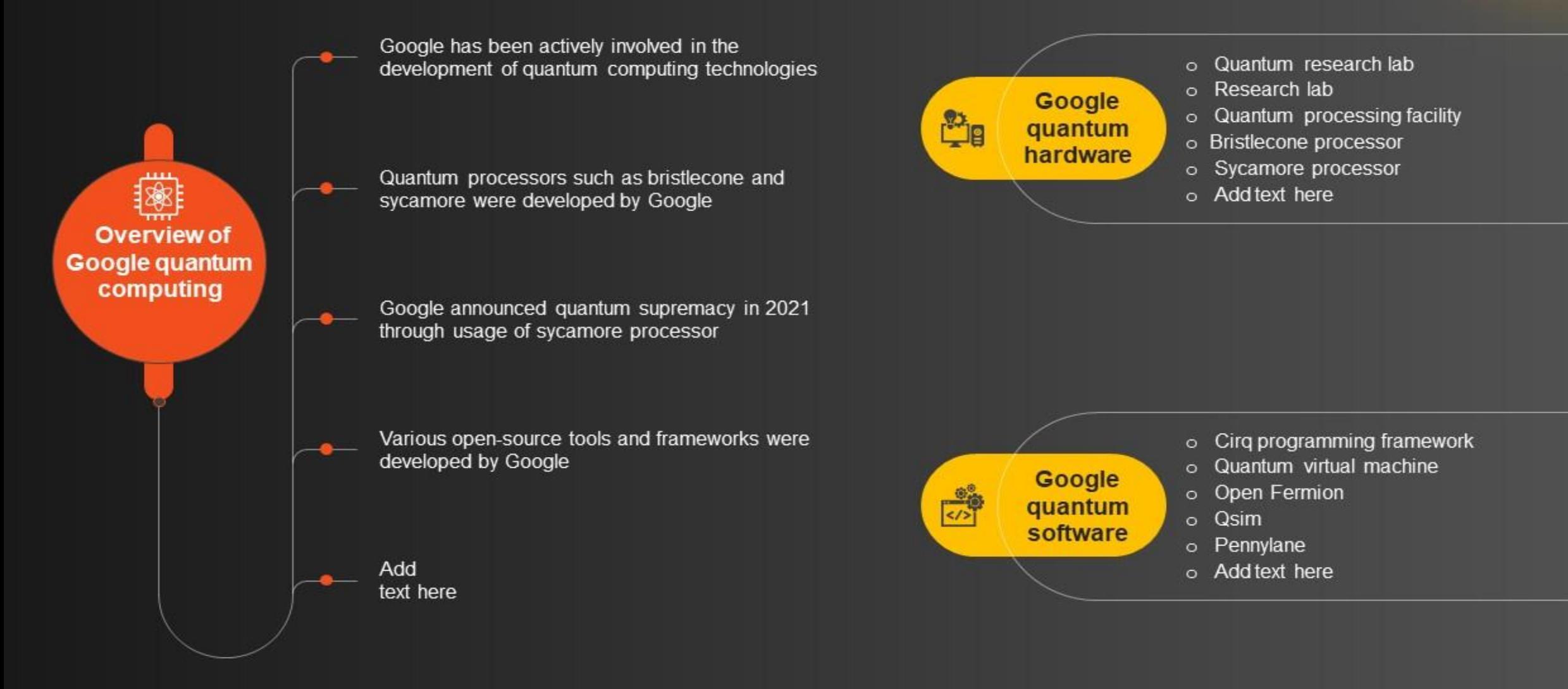

This slide is 100% editable. Adapt it to your needs and capture your audience's attention.

# **Google AI quantum computing use cases**

This slide showcases various use cases of Google quantum computing technologies. Applications of Google quantum computing include - drug discovery, sustainable technology and fundamental physical research

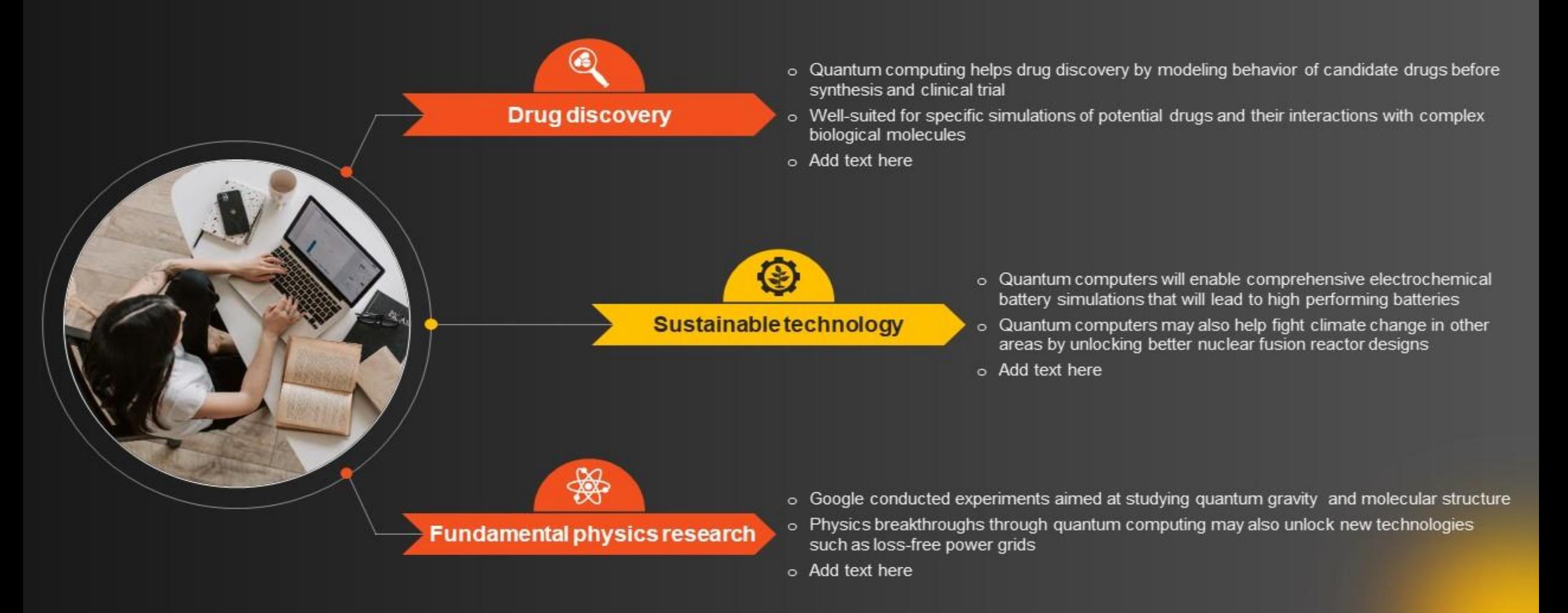

This slide is 100% editable. Adapt it to your needs and capture your audience's attention.

### Team functions in Google quantum computing program

This slide showcases various functions performed by team in development and management of Google quantum computing program. Its key components are system control, devices, metrology and quantum computer science

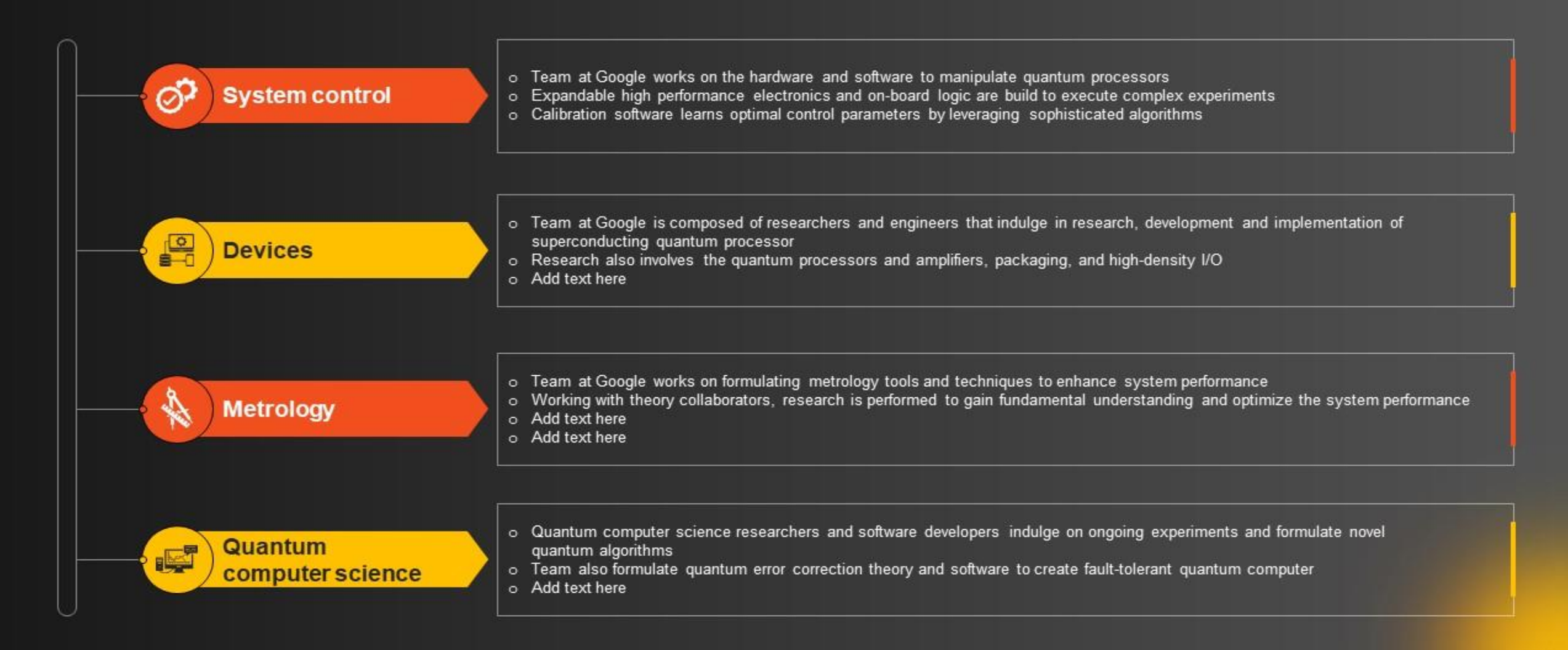

This slide is 100% editable. Adapt it to your needs and capture your audience's attention.

# **Future of Google AI quantum computing**

This slide showcases future plans and potential of Google AI quantum computing technologies. Its key components are hardware development, practical applications and algorithm development

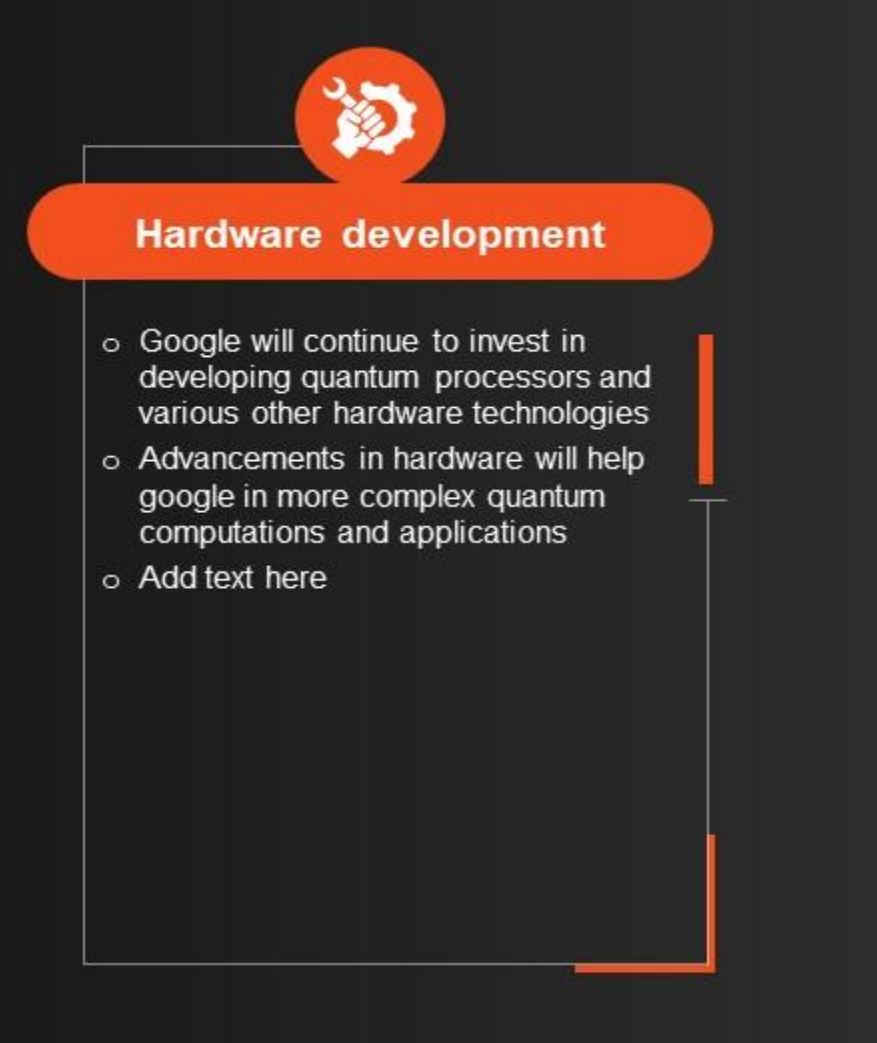

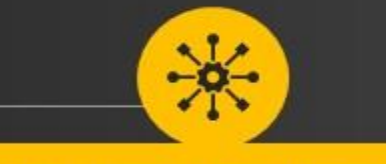

### **Algorithm development**

- o Google will continue to discover and develop algorithms that can help to improve the capabilities of quantum computers
- o Includes algorithms for optimization, simulation, cryptography, machine learning, and other domains

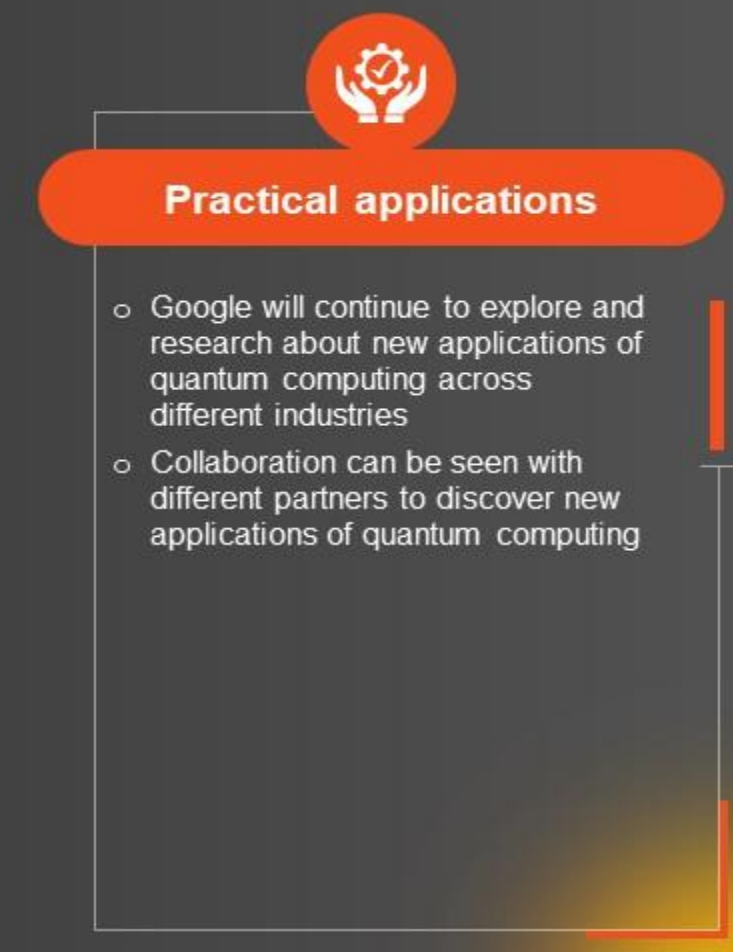

This slide is 100% editable. Adapt it to your needs and capture your audience's attention.